## SOP FOR TCODE: ZRICT\_BOD

T- code ZIRCT BOD enables monitoring of RICT activities done in a Branch Office on a particular date. Provision available to view the report Single FID/Multiple FID/Division/Region/Circle level.

Input fields:

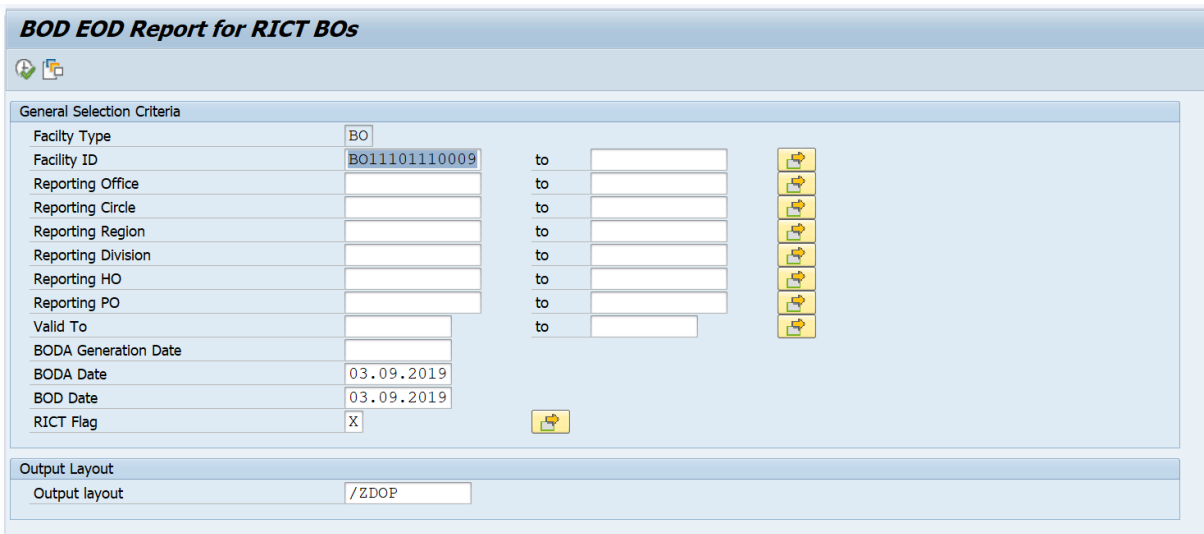

Output Fields: [Shows the RICT, BOD & BODA details of a BO with accounting hierarchy as briefed below]

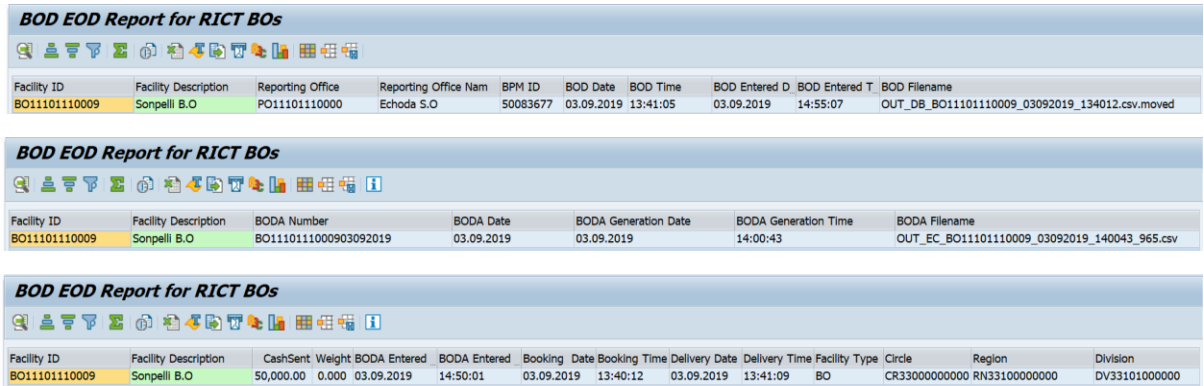

1. BPM ID: Employee ID of the BPM who did the day begin in the RICT device.

2. BOD Date: Date on which Day Begin done in the RICT device.

3. BOD Time : Day Begin time done in the RICT device.

4. BOD Entered Date: Date on which BOD files generated in RICT entered the CSI Server.

5. BOD Entered Time: Time of receipt of RICT files in the CSI Server.

6. BOD File Name: Outbound file generated in RICT device relating to BOD. File name is of the combination "OUT\_DB\_BO FID\_BOD Date\_BOOKING TIME".

7. BODA Number: BO Daily Account Number generated in the RICT device.

8. BODA Date: Date of the BO daily account.

9. BODA Generation Date: Date on which the BODA was generated in the RICT device.

10.BODA Generation Time: Time at which the BODA was generated in the RICT device.

11. BODA File Name: Outbound file generated in RICT device relating to BODA.

12. Cash Sent: Total amount remitted from BO to Account Office.

13. BODA Entered Date: Date on which BODA file generated in RICT entered the CSI Server.

14. BODA Entered Time: Time at which the BODA file generated in RICT entered the CSI

15. Other details relating to the concerned Branch Office such as Profit Centre, Cost Centre, Storage Location etc.. are displayed in the subsequent columns.

[dpms.cept@indiapost.gov.in](mailto:dpms.cept@indiapost.gov.in)

Centre for Excellence in Postal Technology. Created date: 03/09/2019.